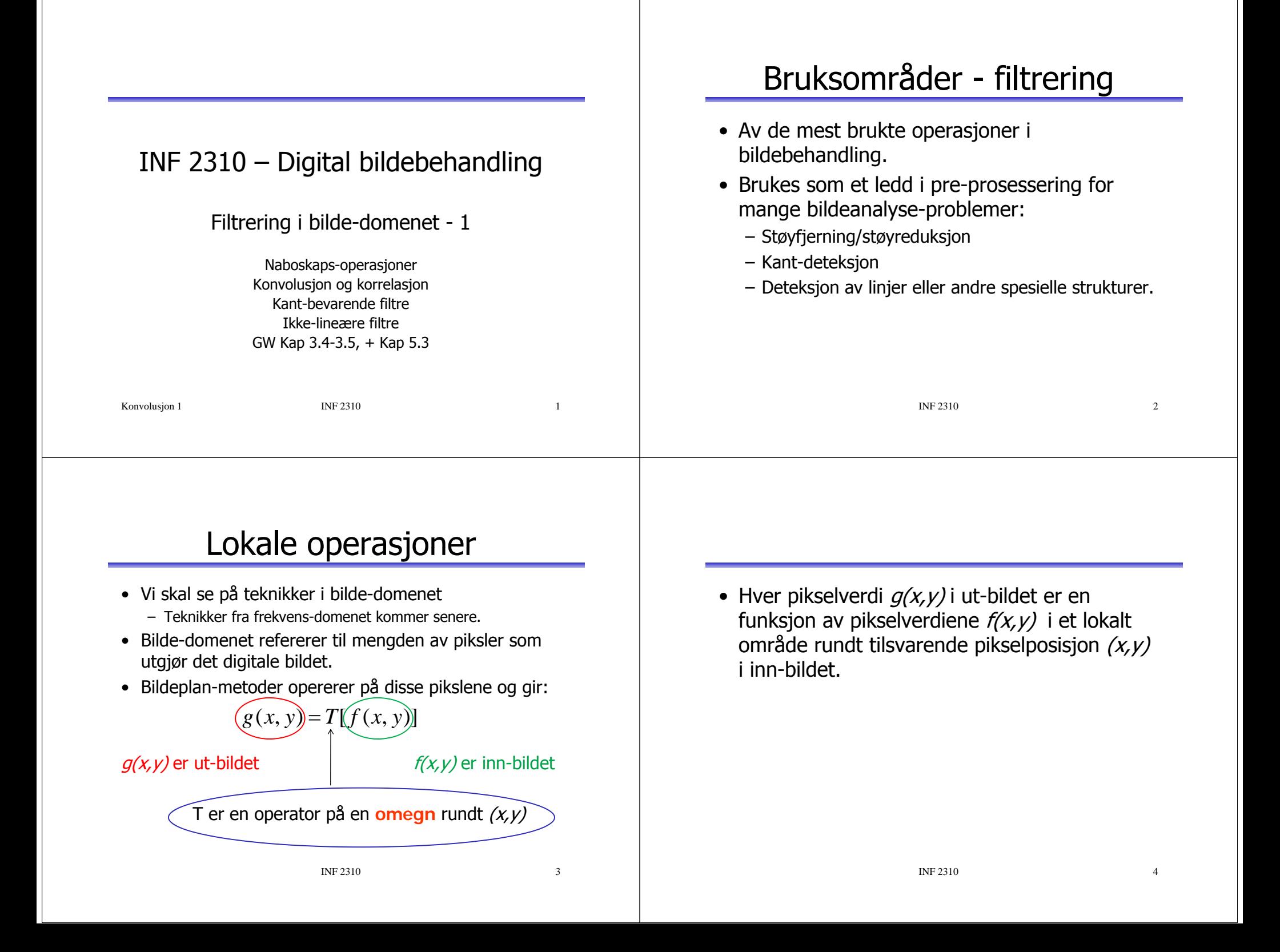

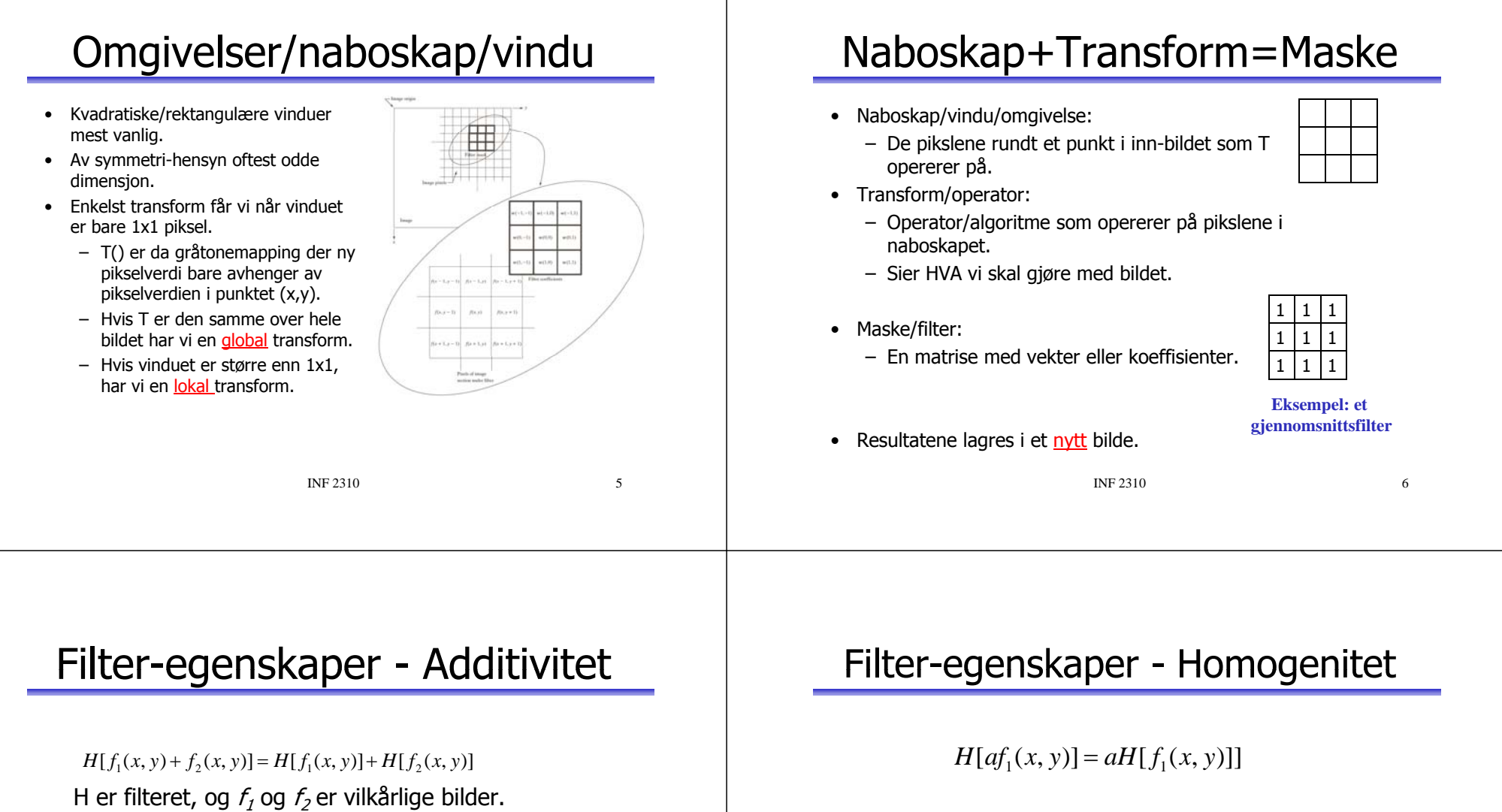

- Hva betyr dette:
	- Hvis vi skal addere to filtrerte bilder?

• Hvis H er en lineær operator, er responsen på et konstant multippel av en vilkårlig input lik konstanten multiplisert med responsen på input.

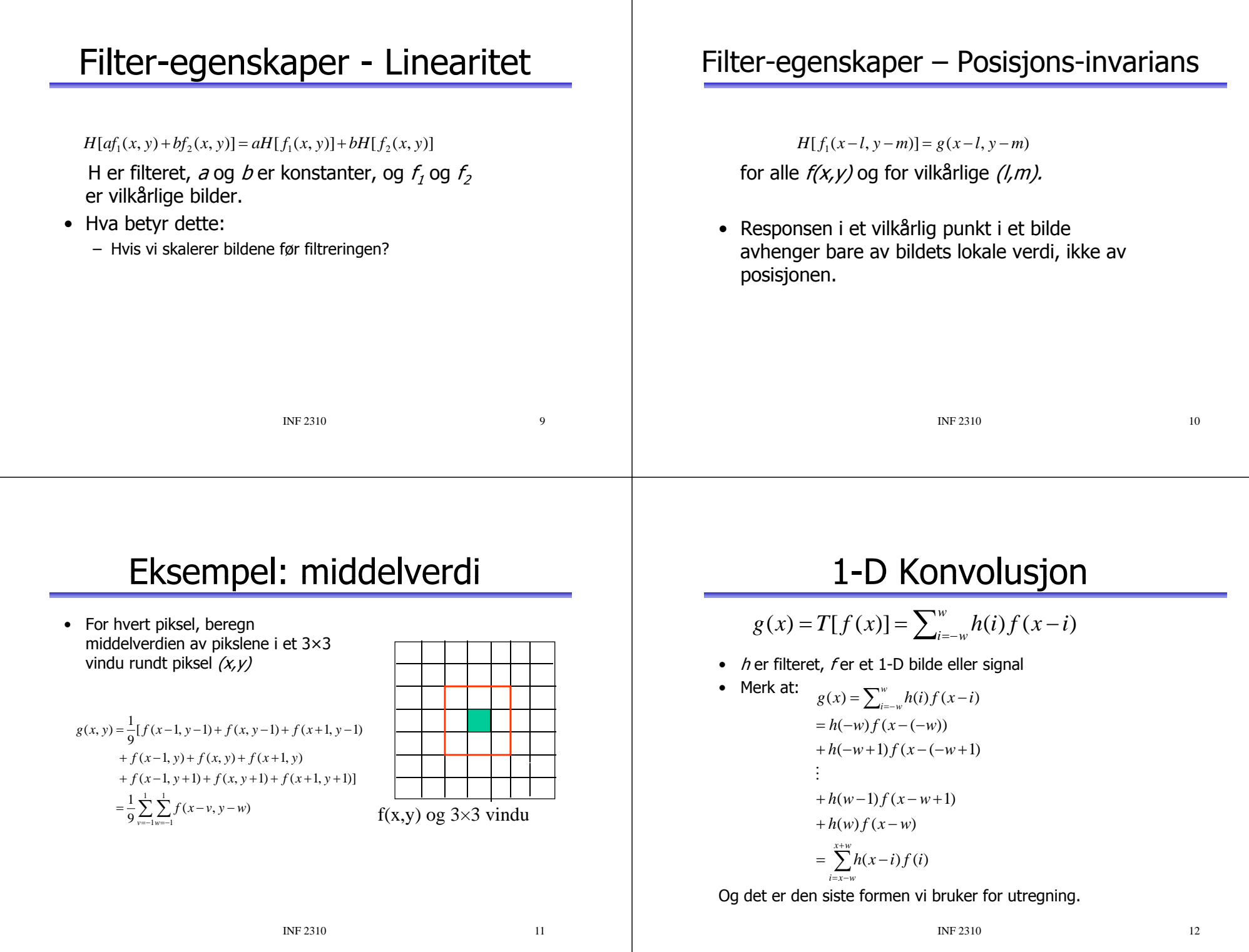

#### Et 1-D eksempel

 $h = [ 1 2 3]$ Indeks for h: -1 0 1 $f = [444]$ Indeks for  $f$ :  $x=1,2,3$  $q(1) = h(1)f(0) + h(0)f(1) + h(-1)f(2) = 3 \times f(0) + 2 \times 4 + 1 \times 4 = 12$  $\sum^{x+w}$  $=x =$   $\lambda$   $n(x$ *x w*  $g(x) = \sum_{i=x-w} h(x-i) f(i)$  $q(2) = h(1)f(1) + h(0)f(2) + h(-1)f(3) = 3x4 + 2x4 + 1x4 = 24$  $g(3) = h(1)f(2) + h(0)f(3) + h(-1)f(4) = 3x4 + 2x4 + 1xf(4)=20$  $f(0)$  og  $f(4)$  er ikke definert, la oss anta at de er 0.  $\times$  er multiplikasjon

Men hva skjer rundt kantene? Merk at vi må speilvende h før multiplikasjon.

INF 2310 13

#### Utregning av 1-D konvolusjon

$$
g(x) = \sum_{i=-w}^{w} h(i) f(x-i) = \sum_{i=x-w}^{x+w} h(x-i) f(i)
$$

- For å regne ut resultatet av en konvolusjon for posisjon x: egne ut re<br>n x:
	- Speilvend masken, legg den over bildet slik at minst en posisjon overlapper med bildet.
	- Multipliser hvert element i masken med underliggende pikselverdi. Summen av produktene gir verdien for g(x) i posisjon x.
- For å regne ut resultatet for alle posisjoner:
	- Flytt masken piksel for piksel og gjenta operasjonene over.
- Merk: for symmetrisk  $h$  spiller det ingen rolle om vi speilvender masken eller ikke.

INF 2310 14

# 2-D konvolusjon

• Ut-bildet er gitt ved

$$
g(x, y) = \sum_{j = -w_1}^{w_1} \sum_{k = -w_2}^{w_2} h(j,k) f(x - j, y - k)
$$
  
= 
$$
\sum_{j = x - w_1}^{x + w_1} \sum_{k = y - w_2}^{y + w_2} h(x - j, y - k) f(j,k)
$$

- h er et  $m \times n$  filter med størrelse  $m=2w_1+1$ , 2w,+1
- $n=2w_2+1$  m og n er vanligvis oddetall.
- Ofte har vi kvadratisk vindu *(m=n).*
- Ut-bildet er et veiet sum av inn-pikslene som omgir  $(x, y)$ . Vektene i filteret er gitt ved  $h(j, k)$ .
- Ut-bildets pikselverdi i neste posisjon finnes ved at filteret flyttes ett piksel, og beregner summen på nytt.

x

## Utregning av 2-D konvolusjon

$$
g(x, y) = \sum_{j=x-w_1}^{x+w_1} \sum_{k=y-w_2}^{y+w_2} h(x-j, y-k) f(j,k)
$$

- For å regne ut resultatet av en konvolusjon for posisjon  $(x, y)$ :
	- Roter masken 180 grader, legg den over bildet slik at minst en posisjon overlapper med bildet.
	- Multipliser hvert element i masken med underliggende pikselverdi.
	- Summen av produktene gir verdien for  $g(x, y)$  i posisjon  $(x, y)$ .
- For å regne ut resultatet for alle posisjoner:
	- Flytt masken piksel for piksel og gjenta operasjonene over.

## Litt notasjon

$$
g(x, y) = \sum_{j=x-w_1}^{x+w_1} \sum_{k=y-w_2}^{y+w_2} h(x-j, y-k) f(j,k)
$$

gir oss verdien i ut-bildet for piksel-posisjon (x,y)<br>• For å konvolvere filteret med hele bildet bruke

 For å konvolvere filteret med hele bildet, bruker vi notasjonen

 $q = h * f$ 

 $\hspace{0.1mm}^*$  er konvolusjons-operatoren

## Praktiske problemer

- Kan vi la ut-bildet ha samme piksel-representasjon som innbildet? (unsigned byte for eksempel?)
- Trenger vi et mellom-lager?
- •Hva gjør vi langs bilde-kantene?
- •Anta at bildet er M x N piksler
- • Anta at filteret et m x n $(m = 2m<sub>2</sub>+1, n = 2n<sub>2</sub>+1)$
- Uberørt av kant-effekt:  $(M-2m_2) < (N-2n_2)$

3x3: (M-2)x(N-2) 5x5: (M-4)x(N-4)

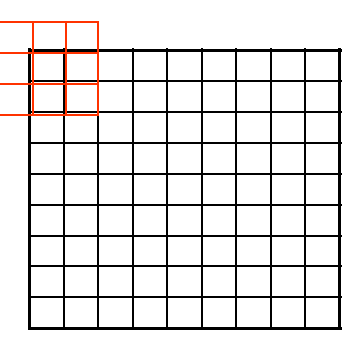

INF 2310 18

## Hva gjør vi langs kanten?

INF 2310 17

Alternativer:

- 1. Sett  $q(x,y)=0$
- 2. Sett  $q(x,y)=f(x,y)$
- 3. Trunker ut-bildet (lager det mindre)
- 4. Trunker konvolusjons-masken h
- 5. Utvid bildet ved speiling om kant ("reflected indexing")
- 6.. "Circular indexing"
	- •Anta at bildet repeterer seg selv uendelig i alle retninger
	- •Merk: dette bruker vi i Fourier-transform

## Et lite tips om konvolusjon

- Når vi konvolverer et filter med et bilde:
	- Er vi interessert i å lage et nytt bilde med samme størrelse som input-bildet.
	- Vi bruker en av teknikkene fra forrige foil.
- Når vi konvolverer en filter-kjerne med en annen filter-kjerne:
	- Vi vil lage en effektiv implementasjon av et stort filter ved en kombinasjon av enkle, separable filtre.
	- Vi beregner resultatet for alle posisjoner der de to filter-kjernene gir overlapp.

#### Korrelasjon  $(x, y) = \sum_{n=1}^{\infty} \sum_{j=1}^{m_2} h(j,k) f(x+j, y+k)$ *km j*  $g(x, y) = \sum_{k=-n_2}^{\infty} \sum_{j=-m_2}^{\infty} h(j,k) f(x+j, y+k)$ • Merk forskjell fra konvolusjon: – pluss i stedet for minus. p • Minus for konvolusjon gjør at vi roterer filteret 180 grader.  $\bullet~$  For korrelasjon trenger vi ikke dette, vi legger filterkjernen sentrert om piksel  $(x, y)$  og multipliserer hvert enkelt element. • Merk: vi kan utføre korrelasjon ved en konvolusjons-funksjon hvis vi først roterer filteret 180 grader. Korrelasjon  $(x, y) = \sum_{n=2}^{\infty} \sum_{n=2}^{m_2} h(j,k) f(x+j, y+k)$ *k m j*  $g(x, y) = \sum_{k=-n_2}^{\infty} \sum_{j=-m_2}^{\infty} h(j,k) f(x+j, y+k)$ •Anvendelse: mønstergjenkjenning eller *template matching*. • Mønster/template kan være en del av et bilde.  $h(i,j)\geq0$ •• h(i,j)≥0<br>• Normaliser ved  $g'(x, y) = \frac{g(x, y)}{\sum_{j=-n_2}^{n_2} \sum_{k=-m_2}^{m_2} f(x+j, y+k)}$ for å unngå høyere verdier for lyse piksler.

## Korrelasjonskoeffisient

INF 2310 21

• Alternativt, beregn korrelasjons-koeffisienten

$$
\eta(x, y) = \frac{\sum_{i} \sum_{j} \left[ h(i, j) - \overline{h} \right] f(x + i, y + j) - \overline{f}}{\sqrt{\sum_{i} \sum_{j} \left[ f(x + i, y + j) - \overline{f} \right]^{2}} \sqrt{\sum_{i} \sum_{j} \left[ h(i, j) - \overline{h}^{2} \right]^{2}}}
$$

• Denne er normalisert både i forhold til middelverdien til filteret, *h* og i forhold til middelverdien til den lokale omegnen i bildet, *f* (*<sup>x</sup>*, *y*)

#### Eksempel – template matching

- Finn et objekt i et bilde.
- Filteret er templaten.
- Templaten må ha samme størrelse og orientering som bildet (og omtrent samme gråtoner).

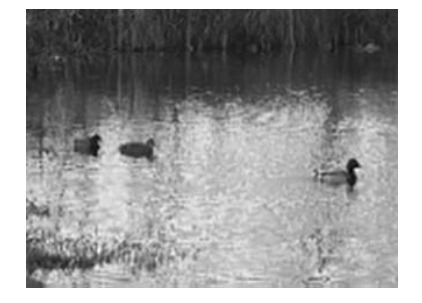

INF 2310 22

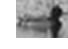

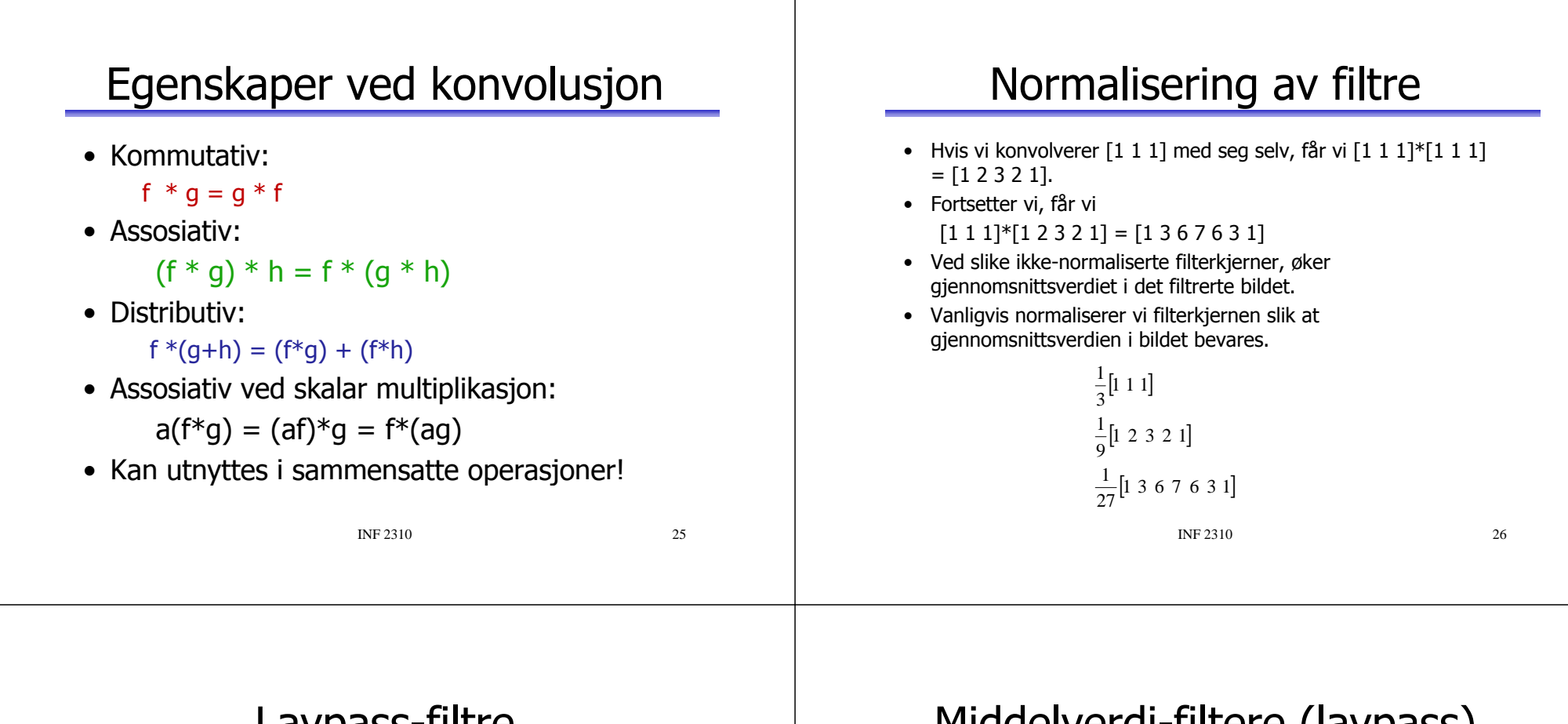

#### Lavpass-filtre

- Slipper gjennom lave frekvenser (se forelesninger om Fourier) og demper høye frekvenser.
	- Høye frekvenser = skarpe kanter, støy, detaljer.
- Effekt: "blurring" eller utsmøring av bildet.
- Utfordring: bevare kanter samtidig som homogene områder glattes.

## Middelverdi-filtere (lavpass)

- 3×3:  $\frac{1}{9} \begin{bmatrix} 1 & 1 & 1 \\ 1 & 1 & 1 \\ 1 & 1 & 1 \end{bmatrix}$
- 5×5: <sup>1</sup> <sup>1</sup> <sup>1</sup> <sup>1</sup> <sup>1</sup> <sup>1</sup> <sup>1</sup> <sup>1</sup> <sup>1</sup> <sup>1</sup> <sup>1</sup> <sup>1</sup> <sup>1</sup> <sup>1</sup> <sup>1</sup> <sup>1</sup> <sup>1</sup> <sup>1</sup> <sup>1</sup> <sup>1</sup> <sup>251</sup> • 7×7:  $\begin{bmatrix} 1 & 1 & 1 & 1 & 1 & 1 \\ 1 & 1 & 1 & 1 & 1 & 1 \\ 1 & 1 & 1 & 1 & 1 & 1 \end{bmatrix}$  avgjør g <sup>1</sup> <sup>1</sup> <sup>1</sup> <sup>1</sup> <sup>1</sup> glatting.<br>  $\frac{1}{49}\begin{bmatrix} 1 & 1 & 1 & 1 & 1 & 1 \\ 1 & 1 & 1 & 1 & 1 & 1 \\ 1 & 1 & 1 & 1 & 1 & 1 \\ 1 & 1 & 1 & 1 & 1 & 1 \end{bmatrix}$  = Lite filter: lite glat<br>  $=$  Stort filter; mve q  $\begin{bmatrix} 1 & 1 & 1 & 1 & 1 & 1 & 1 \\ 1 & 1 & 1 & 1 & 1 & 1 & 1 \end{bmatrix}$
- 3×3:  $\frac{1}{1} \begin{bmatrix} 1 & 1 & 1 \\ 1 & 1 & 1 \end{bmatrix}$  Alle koeffisienter er like.
	- Skaler resultatet ved å normalisere med<br>summen av filterkoeffisientene.
	- Størrelsen på filteret avgjør graden av
		- Lite filter: lite glatting, kanter bevares bedre.
	- Stort filter: mye glatting INF 2310 28og utsmørt bilde.

#### Filtrerte bilder, middelverdifilter

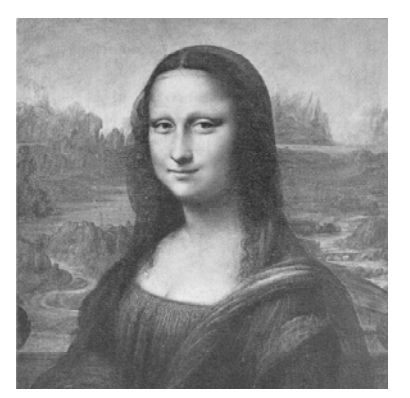

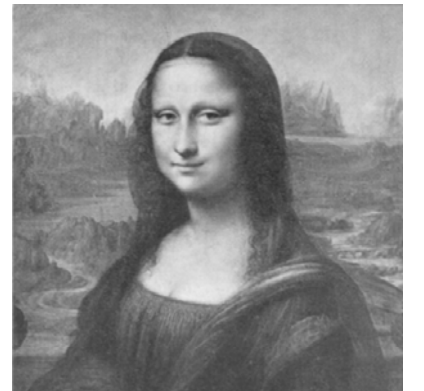

Original Filtrert 3x3-filter

#### Filtrerte bilder, middelverdifilter

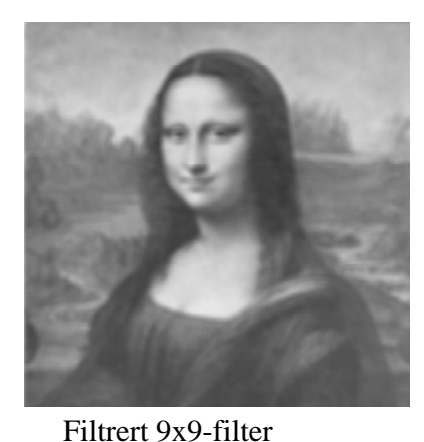

*n n*

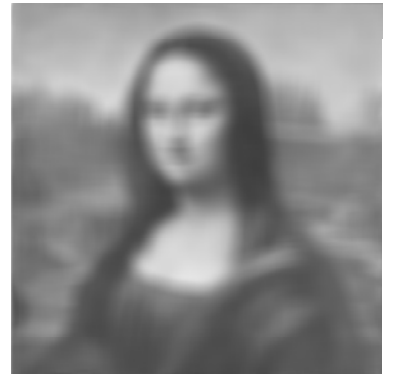

Filtrert 25x25-filter

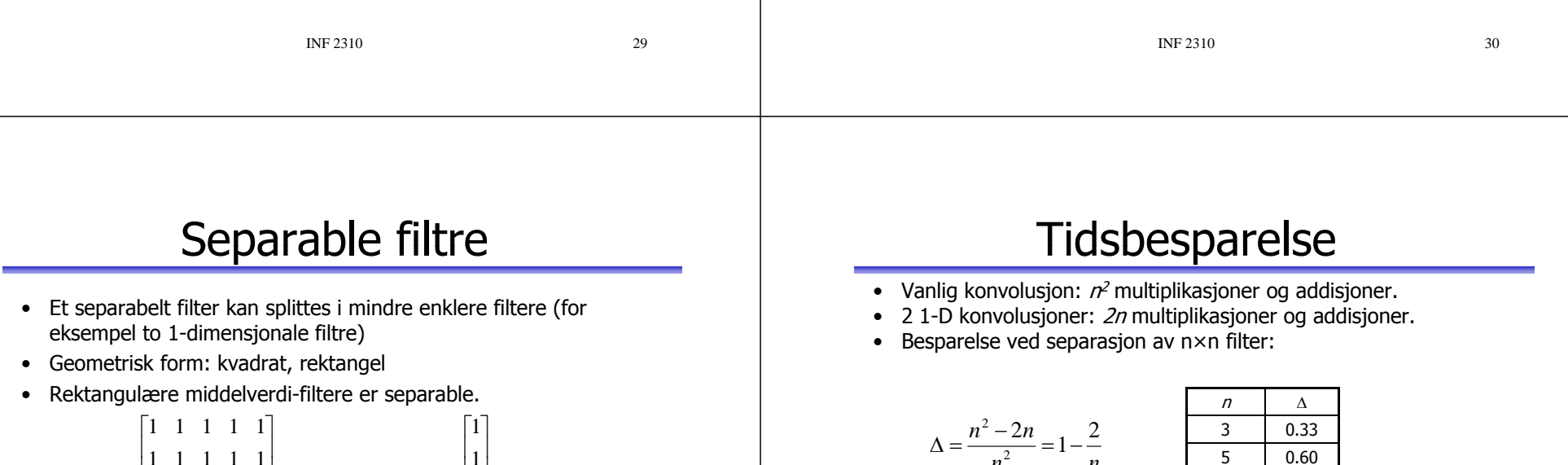

$$
h(i,j) = \frac{1}{25} \begin{bmatrix} 1 & 1 & 1 & 1 & 1 \\ 1 & 1 & 1 & 1 & 1 \\ 1 & 1 & 1 & 1 & 1 \\ 1 & 1 & 1 & 1 & 1 \\ 1 & 1 & 1 & 1 & 1 \end{bmatrix} = \frac{1}{25} [1 \quad 1 \quad 1 \quad 1 \quad 1] \times \begin{bmatrix} 1 \\ 1 \\ 1 \\ 1 \\ 1 \end{bmatrix}
$$

- Fordel: et raskt filter.
- Vanlig konvolusjon:  $n^2$  multiplikasjoner og addisjoner.
- 21-D konvolusjoner: *2n* multiplikasjoner og addisjoner.

7

13

 $0.71$  $9 | 0.77$ 11 0.82

 $0.85$ 

15 0.87

#### Lavpass-filtrering ved oppdatering

- Det tar n<sup>2</sup> multiplikasjoner og n<sup>2</sup>-1 addisjoner å beregne resultatet R for et nxn uniformt filter (ser bort fra skaleringen).
- $\bullet~$  Hvis filteret flyttes ett piksel, blir ny respons  $R_{\text{nv}}=R-C_1+C_0$ der C $_1$  er summen av produktene i første kolonne i filteret, og  $\mathsf{C}_\mathsf{n}$  er tilsvarende for siste kolonne i filteret.
- Det tar n multiplikasjoner og (n-1) addisjoner å finne hhv.  $\mathsf{C}_1$  og  $\mathsf{C}_{\mathsf{n}}$ .
	- Dvs. totalt 2n+2n operasjoner for å finne R<sub>ny</sub>.
- Oppdatering er like raskt som separabilitet.
- For uniforme filtere kan vi også droppe alle multiplikasjoner.

```
INF 2310 33
```
## Ikke-uniformt lavpass-filter

- Uniforme lavpass-filtre kan implementeres raskt.
- Et vanlig ikke-uniformt filter er Gauss-filteret: – 2D Gauss-filter:

$$
h(x, y) = \exp\left(-\frac{\left(x^2 + y^2\right)}{2\sigma^2}\right)
$$

- Parameter σ er standard-avviket (bredden)
- Filterstørrelse må tilpasses σ

INF 2310 34

#### Effekten av  $\sigma$

•  $\sigma$  liten: lite glatting

• $\sigma$  stor: mye glatting

•Men mindre enn med "flatt" middelverdifilter

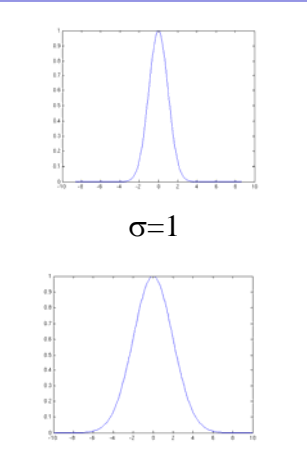

 $\sigma=2$ 

## Approksimasjon av Gauss-filtere

$$
G_{3\times 3} = \begin{bmatrix} 1 \\ 1 \end{bmatrix} * [1 \quad 1] * \begin{bmatrix} 1 \\ 1 \end{bmatrix} * [1 \quad 1]
$$

$$
= \begin{bmatrix} 1 & 1 \\ 1 & 1 \end{bmatrix} * \begin{bmatrix} 1 & 1 \\ 1 & 1 \end{bmatrix}
$$

$$
= \begin{bmatrix} 1 & 2 & 1 \\ 2 & 4 & 2 \\ 1 & 2 & 1 \end{bmatrix} = \begin{bmatrix} 1 \\ 2 \\ 1 \end{bmatrix} * [1 \ 2 \ 1]
$$

## Kant-bevarende støyfiltrering

- Vi filtrerer for å fjerne støy i bildene.
- Det finnes et utall av "kantbevarende" filtre.
- Men det er et system i filter-jungelen:
	- Vi kan jo to piksel-populasjoner i vinduet.
	- Da er det suboptimalt å bruke alle pikslene.
	- Vi kan sortere pikslene:
		- Radiometrisk
		- Geometrisk
		- Både radiometrisk og geometrisk

## Rang-filtrering

- $\bullet\,$  Vi lager en en-dimensjonal liste av alle pikselverdiene innenfor vinduet.
- Vi sorterer listen i stigende rekkefølge.
- Vi velgen en piksel-verdi fra en bestemt posisjon i den sorterte listen
- Denne piksel-verdien er resultatet av filtreringen, og skrives ut til tilsvarende piksel-posisjon i ut-bildet.

Median-filter

INF 2310 37

- g(x,y) = <u>median</u> av verdiene i et vindu rundt inn-pikslet.
- • $\bullet$  Median = den midterste verdien i sortert liste.
- Vindu: kvadrat, rektanger, pluss.
- Rask implementasjon kan gjøres vha. histogram, med histogram-oppdatering etter hvert som vinduet flyttes.
- Et av de mest brukte kant-bevarende støy-filtre.
- •Spesielt godt til å fjerne impuls-støy ("salt og pepper")
- Problemer:
	- Tynne kanter kan forsvinne
	- Hjørner kan rundes av
	- Objekter kan bli litt mindre
- Valg vindus-størrelse og form viktig!

## Middelverdi eller median?

INF 2310 38

- Middelverdi-filter: beregn middelveri i vindu.
	- God støy-reduksjon, men blurring av kanter.
- Median-filter: finn medianen i vinduet.
	- Dårligere støyreduksjon, bedre kant-bevaring.
	- Fungerer spesielt godt på "salt-op-pepper" støy.

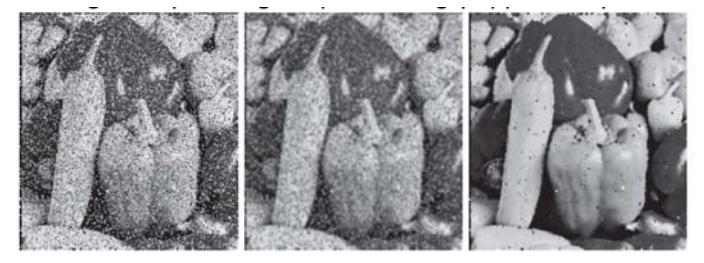

## Median og hjørner

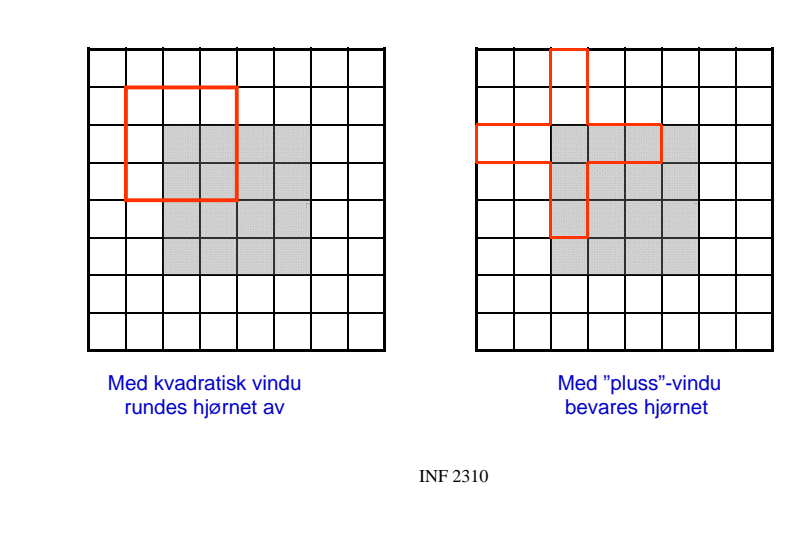

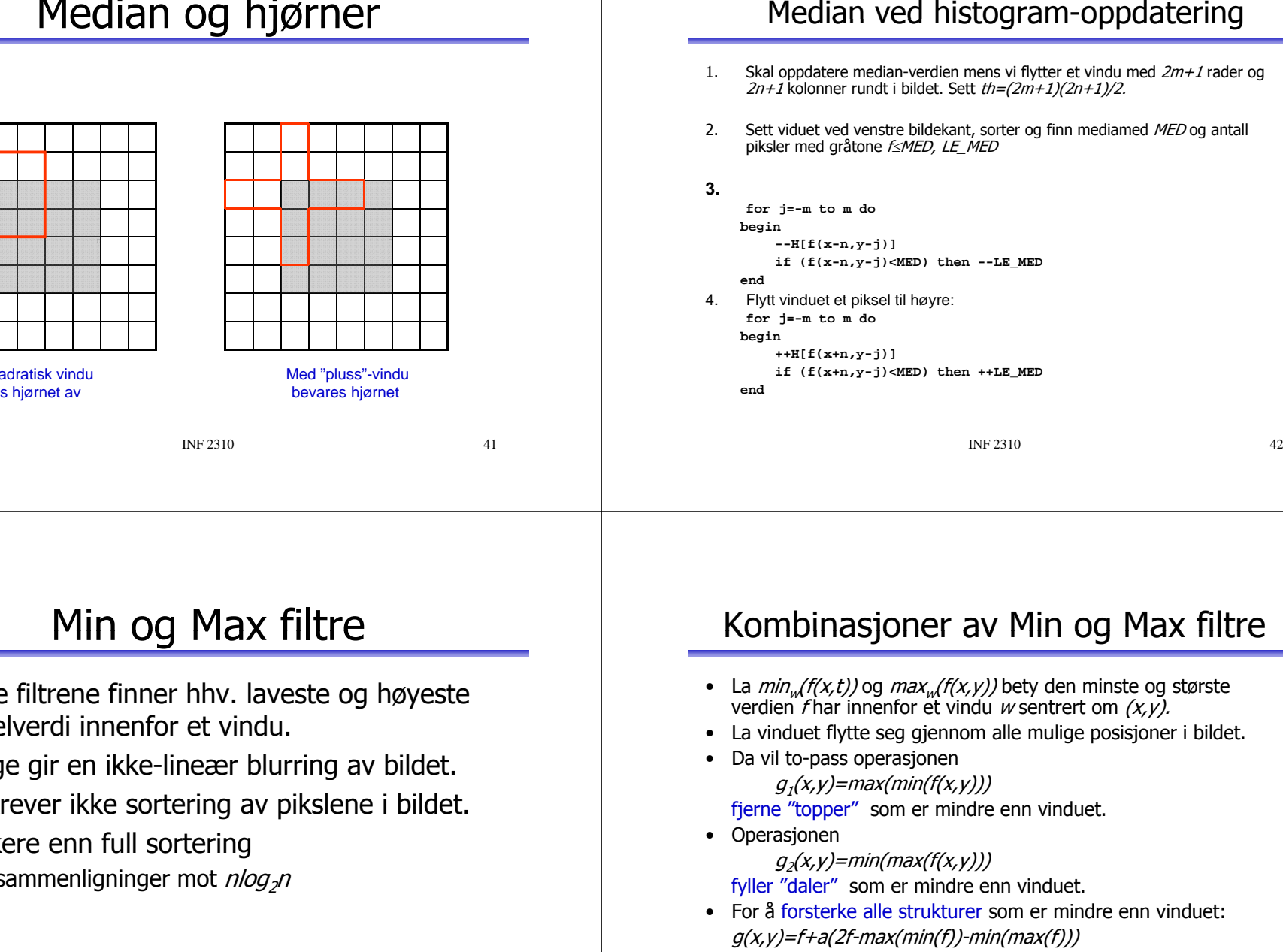

•Min og Max-operasjonene på et *m×n* vindu er separable i den forstand at de kan utføres i to pass med et  $(n\times1)$  vindu og et (1×*m*) vindu.

## Min og Max filtre

- Disse filtrene finner hhv. laveste og høyeste pikselverdi innenfor et vindu.
- Begge gir en ikke-lineær blurring av bildet.
- De krever ikke sortering av pikslene i bildet.
- Raskere enn full sortering n-1 sammenligninger mot *nlog<sub>2</sub>n*

INF 2310 43

 $41$ 

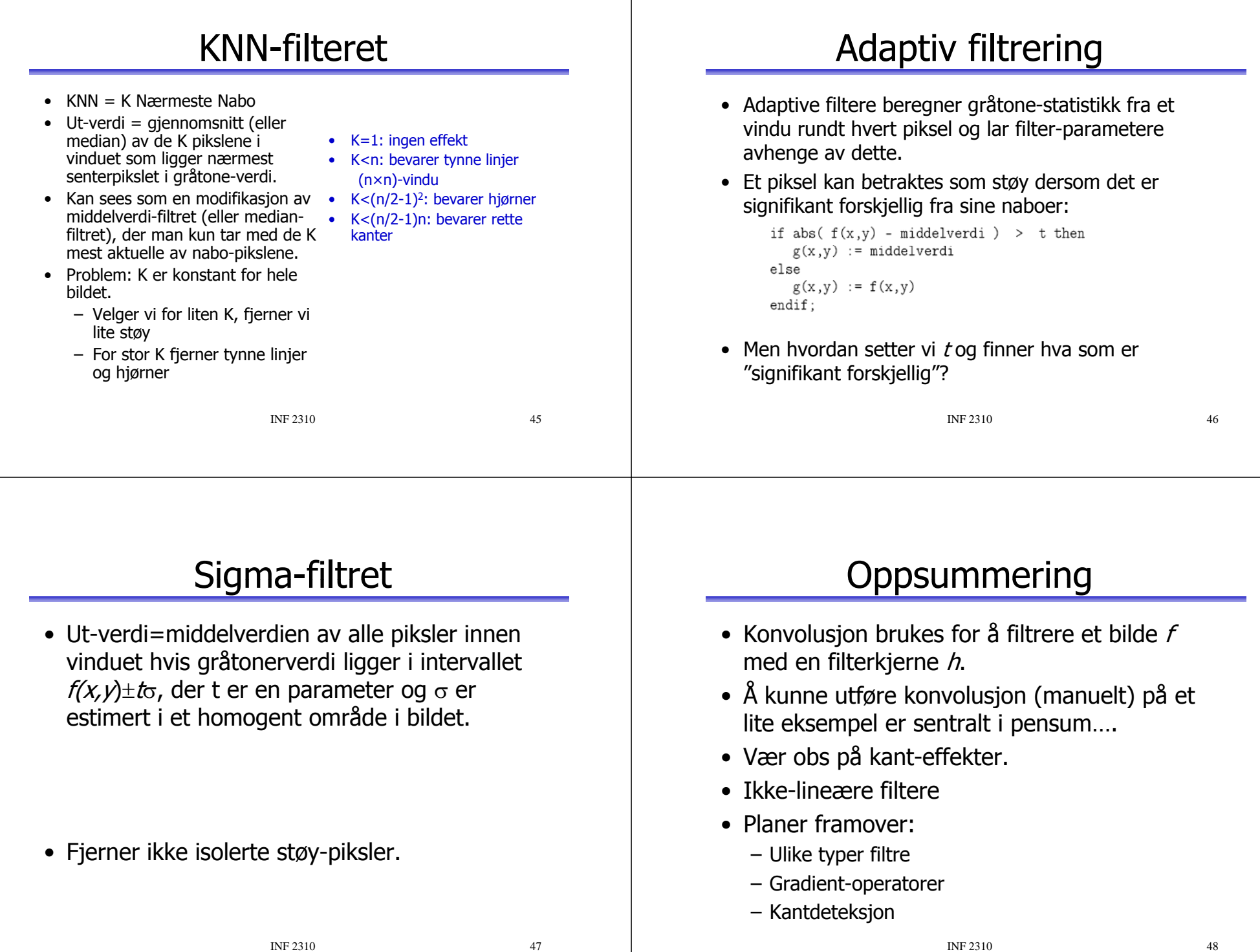